## **音楽再生/画像再生**

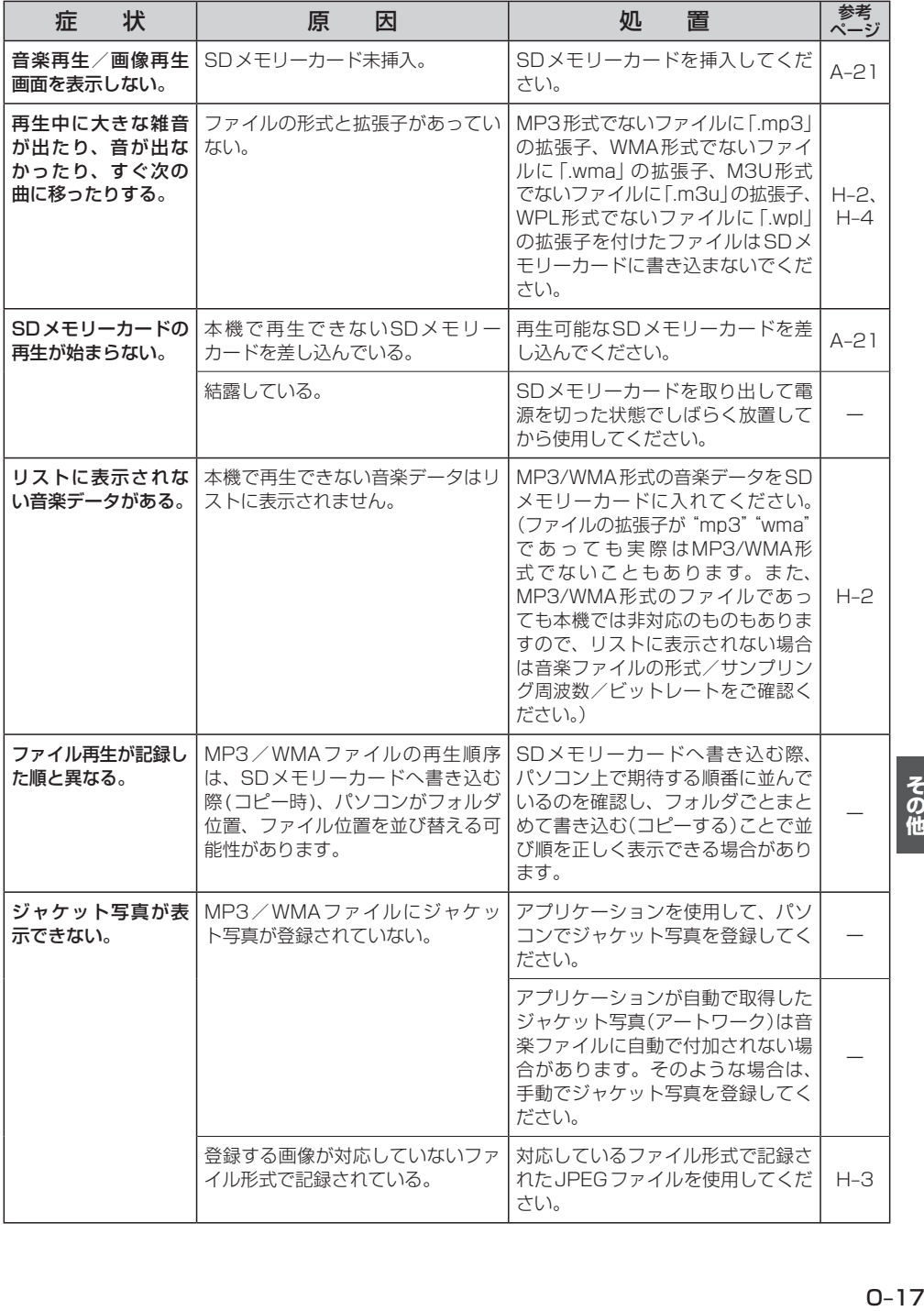

| その他